# ParishSOFT Accounting Ask the Expert

#### Joe Slomiany ParishSOFT

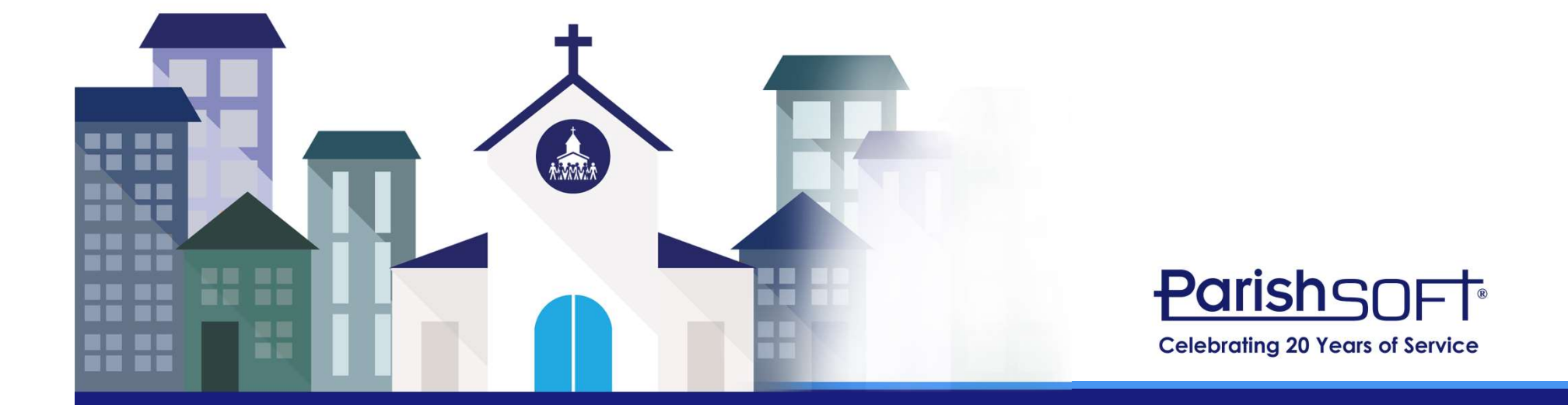

### Agenda

- How do I submit an enhancement request?
- Questions submitted in the road show registration
- Open questions and answers

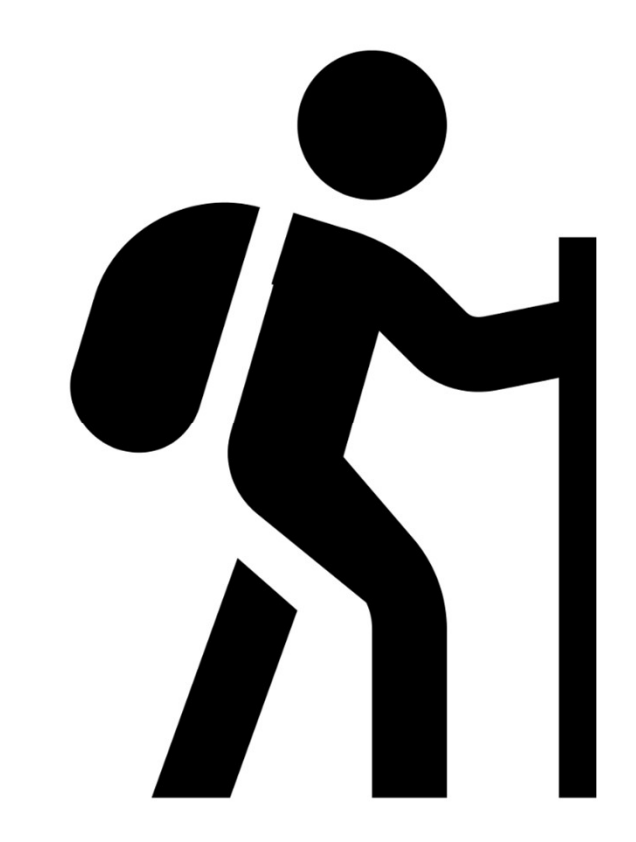

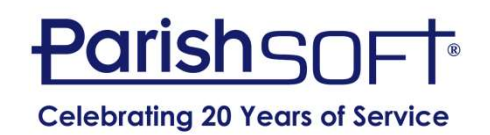

#### How Do I Submit an Enhancement Request?

- Contact ParishSOFT Accounting Support
- Call 866-930-4774 ext2
- Email support@parishsoft.com
- Requests are tracked

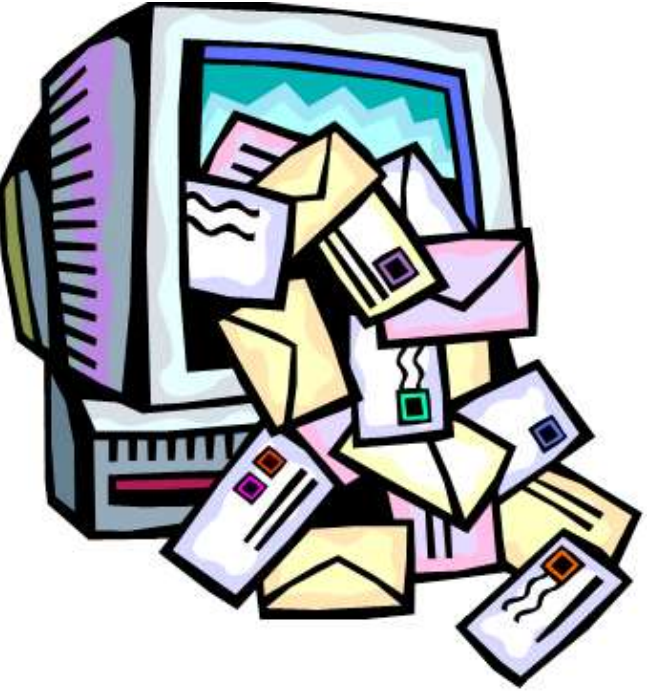

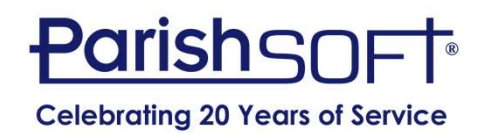

- Adding accounts.
	-
- **Solution Included in Registration<br>Adding accounts.<br>Accounts Chart of Accounts (Add Sub-Accounts)<br>- Use the filter to find the area where your account<br>is in the full chart of accounts.** is in the full chart of accounts
	- Ctrl F can be helpful to search the shortcut
	- When adding a subaccount, follow the shortcut pattern

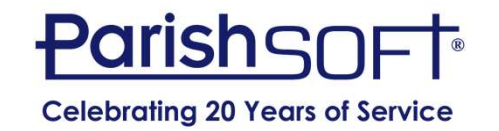

- How can you change the order of the bank accounts in the drop down for deposits and billing so the operating account is first?
	- The list is alphabetical so you could change the description
	- User options allows you to have a default

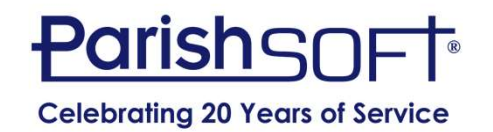

- Is there a report that can be run to see when vendors were last used? I'd like to make vendors inactive if they haven't been used in 2 yrs.
	- Yes. New process added to bulk inactivate vendors with report of when they were last used.
	- This can help with program performance.

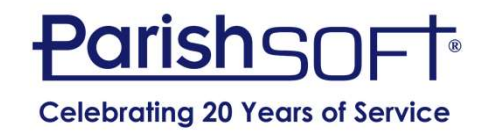

- **Question Included in Registration<br>• Being able to create a JE off-line meaning<br>creating it and holding or saving without<br>posting Currently creating offline IF's is very** creating it and holding or saving without posting. Currently creating offline JE's is very tedious. Have lost several long JE's because of loss of internet.......
	- This would be an enhancement
	- You can import Journal Entries
	- If recurring used memorized
	- Add the force balance line

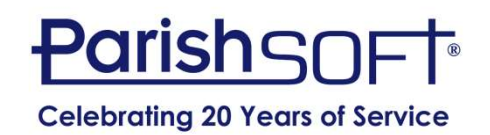

- I would like help with cleaning up saved bills/transactions.
	- Click on Memorized icon and then the type of transaction you would like to clean up and delete.
	- Final date can be helpful as well.
- I would like help with updating memorized transactions with current values.
	- If the amount changes check the box to memorize with a 0 value and update after the transaction is pushed into the general ledger.

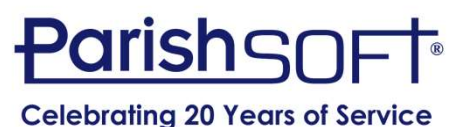

• I would like a more complete review on which vendors should be getting 1099's annually based on the W-9's submitted to us, they are all over the board when they check LLC they often don't enter the tax classification.

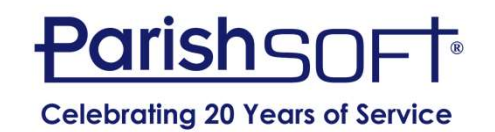

#### Question Included in Other Road Shows

- Is there a way to change the date range on the Financial reports to not start with the **uestion Included in Other Road Shows**<br>Is there a way to change the date range on the<br>Financial reports to not start with the<br>beginning of the fiscal year? For example,<br>sometimes I want to look at one quarter, like<br>Anril t sometimes I want to look at one quarter, like **uestion Included in Other Road Shows**<br>Is there a way to change the date range on the<br>Financial reports to not start with the<br>beginning of the fiscal year? For example,<br>sometimes I want to look at one quarter, like<br>April t Activities.) Francial reports to not start with the<br>
Deginning of the fiscal year? For example,<br>
cometimes I want to look at one quarter, like<br>
April through June. (For the Statement of<br>
Activities.)<br>
— Statement of Activities - With D
	-
	-
	-

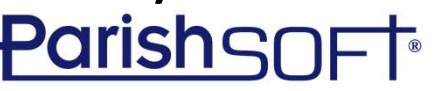

#### Question Included in Other Road Shows

- How do I formulate a simple end of year account to present to the parishioners.
	- Think about content
	- Memorized report group
	- Summary version of Statements
	- Ledger Report Writer

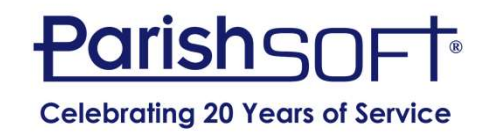

#### Question Included in Other Road Shows

- Question Included in Other Road Shows<br>• I would like some guidance on budgeting. The<br>"this year" and "last year" are a bit confusing<br>to me when working on the new year "this year" and "last year" are a bit confusing to me when working on the new year **uestion Included in Other Road Shows**<br>I would like some guidance on budgeting. The<br>"this year" and "last year" are a bit confusing<br>to me when working on the new year<br>budget. It would be nice if there was a space<br>to enter to enter the year of budget so not so confusing. Can we do that?
	- Budget year mimics fiscal year

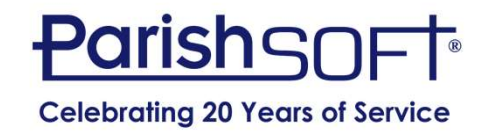

# QUESTIONS?

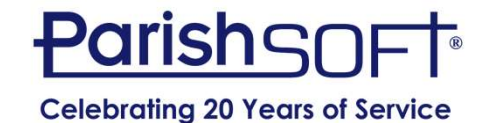

# Thank you!

## Joe Slomiany ParishSOFT

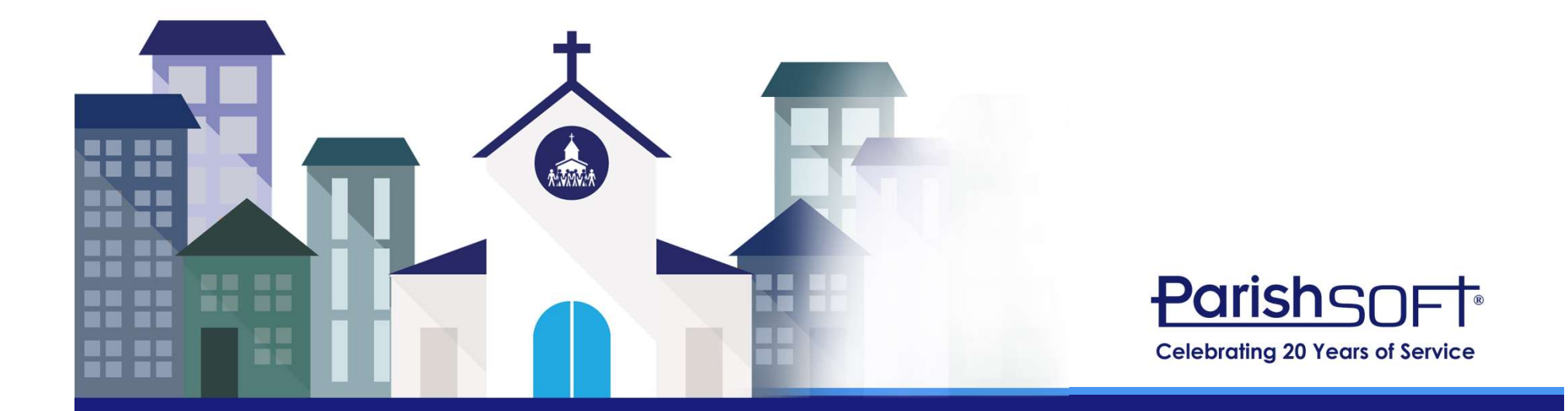